【変換オプションの説明】 EXCEL 設計書取り込みツール 2023 奈良県市町村 P3 版

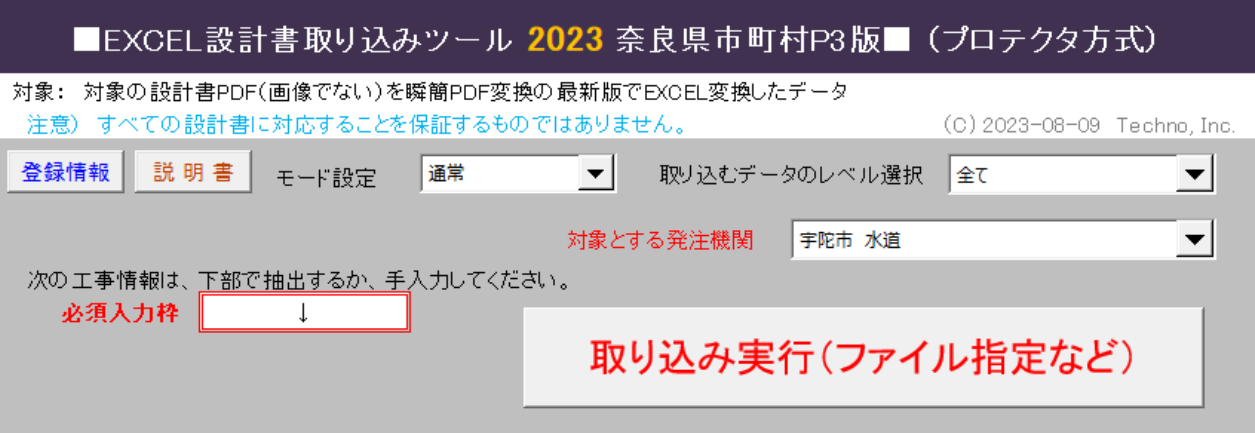

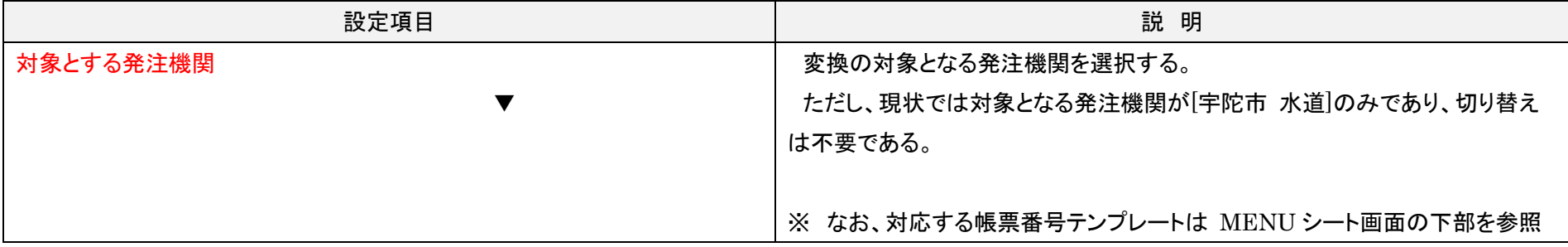